# CS 5600 Computer Systems

**Project 1: Threads in Pintos** 

- Getting Started With Pintos
- What does Pintos Include?
- Threads in Pintos
- Project 1

#### What is Pintos?

- Pintos is a teaching operating system from Stanford
	- $-$  Written in C
	- $-$  Implements enough functionality to boot...
		- ... perform basic device I/O...
		- ... and has a small standard library
- Your goal will be to expand it's functionality

#### Pintos Documentation

• All of the Pintos docs are available on the course webpage

http://www.ccs.neu.edu/home/skotthe/classes/cs5600/fall/201 6/pintos/doc/pintos.html

• You will need to copy the Pintos source to your home directory

– See Lab2

#### Pintos Projects

- Each project in this class corresponds to a particular directory
	- Project 1: *pintos/src/threads/*
	- Project 2: *pintos/src/userprog/*
	- Project 3: *pintos/src/vm/*
	- Project 4: *pintos/src/filesys/*
- Each directory includes a Makefile, and all necessary files to build Pintos

#### **Building and Running Pintos**

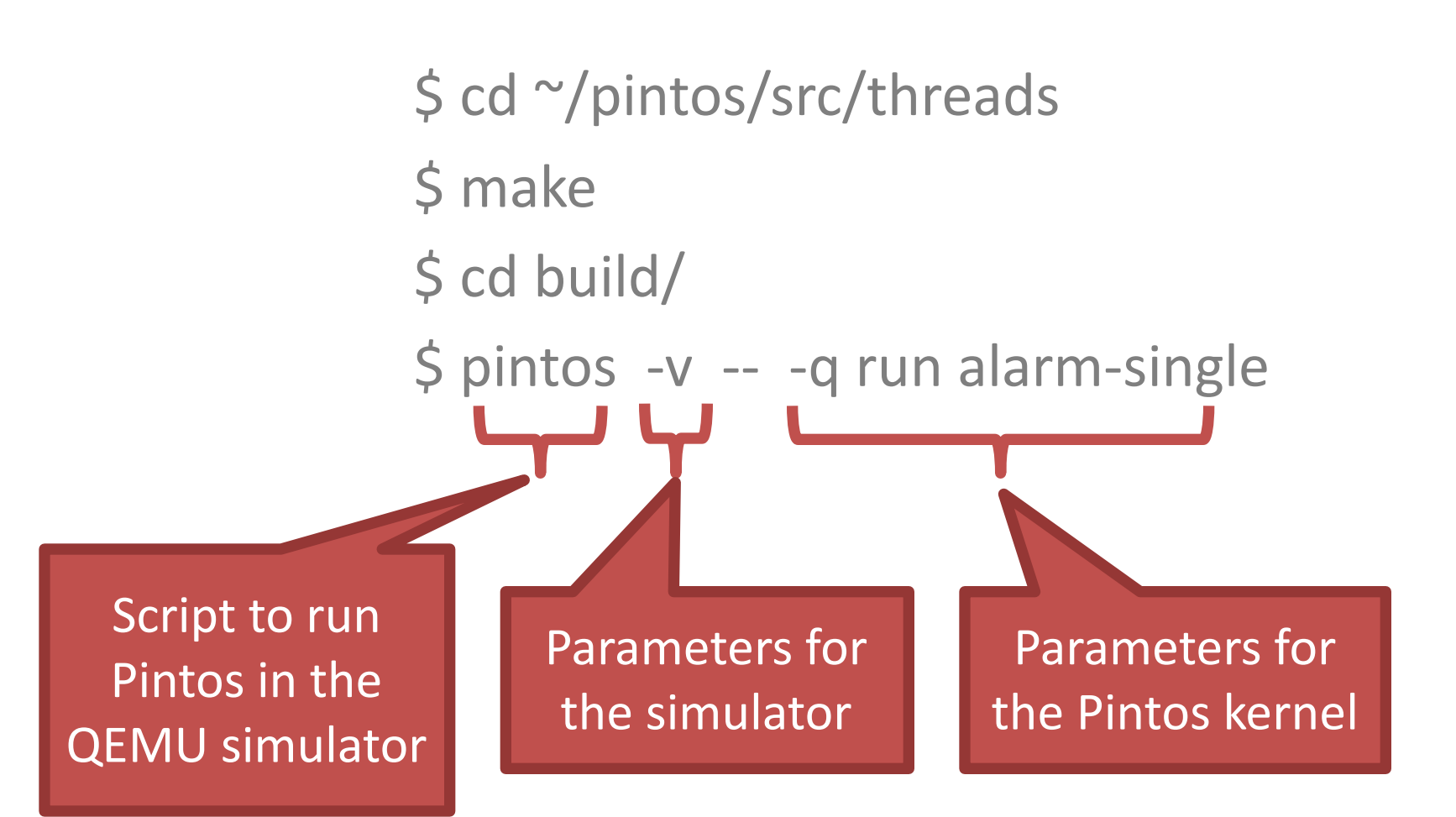

# **Making Pintos**

- When you run *make*, you compile two things
	- build/loader.bin
		- The Pintos bootloader (512 byte MBR image)
		- Locates the kernel in the filesystem, loads it into memory, and executes it
	- build/kernel.bin
		- The Pintos kernel
- The *pintos* script automatically creates a file system image that includes the MBR and kernel

#### QEMU

- Pintos could be run on an actual machine
	- $-$  But that would require installing it, dual booting with another OS
	- Debugging would be hard
- Instead, we will run Pintos inside QEMU
	- QEMU is a machine emulator
		- In our case, a 32-bit x86 CPU with basic devices
	- $-$  Executes a BIOS, just like a real machine
		- Loads bootloader from MBR of emulated disk drive
- Getting Started With Pintos
- What does Pintos Include?
- Threads in Pintos
- Project 1

#### Pintos Features

- Pintos is already a basic, bootable OS
	- $-$  Switches from real to protected mode
	- Handles interrupts
	- $-$  Has a timer-interrupt for process preemption
	- Does basic memory management
	- Supports a trivial file system

#### Devices

- *pintos/src/devices/* includes drivers and APIs for basic hardware devices
	- System timer: *timer.h*
	- Video: *vga.h* (use *lib/kernel/stdio.h* to print text)
	- Serial port: *serial.h*
	- File storage: *ide.h*, *partition.h*, *block.h*
	- Keyboard input: *kbd.h*, *input.h*
	- Interrupt controller: *intq.h*, *pit.h*

#### Standard Library

- The typical C standard library is not available to you (C lib doesn't exist in Pintos)
- Pintos reimplements a subset of C lib in *pintos/src/lib/*
	- Variable types: *ctypes.h*, *stdbool.h*, *stdint.h*
	- Variable argument functions: *stdarg.h*
	- String functions: *string.h*
	- Utility functions: *stdlib.h*
	- Random number generation: *random.h*
	- $-$  Asserts and macros for debugging: *debug.h*

#### Data Structures

- *pintos/src/lib/kernel/* includes kernel data structures that you may use
	- Bitmap: *kernel/bitmap.h*
	- Doubly linked list: *kernel/list.h*
	- Hash table: *kernel/hash.h*
	- Console printf(): *kernel/stdio.h*
- Include using #include <kernel/whatever.h>

#### Tests

- Each Pintos project comes with a set of tests
	- Useful for debugging
	- Also what we will use to grade your code
- Out-of-the-box, Pintos cannot run user programs
	- $-$  Thus, tests are compiled into the kernel
	- $-$  You tell the kernel which test to execute on the command line

 $$ pintos -v -run alarm-single$ 

• Use \$ make check to run the tests

 $[>]$  pintos -v -- -q run alarm-single qemu -hda /tmp/8HDMnPzQrE.dsk -m 4 -net none -nographic -monitor null PiLo hda1 Loading......... Kernel command line: run alarm-single Pintos booting with 4,088 kB RAM... 382 pages available in kernel pool. 382 pages available in user pool. Calibrating timer... 523,468,800 loops/s. Boot complete. Executing 'alarm-single': (alarm-single) begin (alarm-single) Creating 5 threads to sleep 1 times each. (alarm-single) Thread 0 sleeps 10 ticks each time, … (alarm-single) end Execution of 'alarm-single' complete. Execution of 'alarm-single' complete. Timer: 276 ticks Thread: 0 idle ticks, 276 kernel ticks, 0 user ticks Console: 986 characters output Keyboard: 0 keys pressed Powering off...

#### drive and fs  $*/$ ide init  $()$ ; locate block devices (); filesys init (format filesys); printf ("Boot complete. $\ln$ ");

 $/*$  Run actions specified on kernel command line. \*/ run actions (argv);

 $/*$  Initialize the hard

shutdown (); thread exit ();

# Pintos Bootup Sequence

#### • pintos/src/threads/init.c  $\rightarrow$  main()

bss init ();  $/*$  Clear the BSS  $*/$ 

 $argv = read_{common}$  $argv = parse$  options (argv);

thread\_init (); console\_init ();

printf ("Pintos booting with...");

```
/* Initialize memory system. */palloc_init (user_page_limit);
malloc_init ();
paging init ();
```
/\* Segmentation. \*/ tss init  $()$ ; gdt\_init ();

/\* Enable Interrupts \*/ intr init  $()$ ;

 $/*$  Timer Interrupt  $*/$ timer init  $()$ ;

 $/*$  Keyboard  $*/$ kbd\_init (); input init  $()$ ; exception\_init ();

 $/*$  Enable syscalls  $*/$ syscall init ();

 $/*$  Initialize threading  $*/$ thread start (); serial\_init\_queue (); timer\_calibrate ();

- Getting Started With Pintos
- What does Pintos Include?
- Threads in Pintos
- Project 1

#### Threads in Pintos

- Pintos already implements a simple threading system
	- Thread creation and completion
	- Simple scheduler based on timer preemption
	- Synchronization primitives (semaphore, lock, condition variable)
- But this system has problems:
	- Wait is based on a spinlock (i.e. it just wastes CPU)
	- $-$  The thread priority system is not implemented

#### Threading System

- thread create() starts new threads – Added to *all\_list* and *ready\_list*
- Periodically, the timer interrupt fires
	- Current thread stops running
	- $-$  Timer interrupt calls schedule()

```
static void schedule (void) {
  struct thread *cur = running thread ();
  struct thread *next = next thread to run ();
  struct thread *prev = NULL;
```
if (cur != next)  $prev = switch_threads$  (cur, next); thread schedule tail (prev);

### Switching Threads

- Remember the switch() function we talked about earlier?
- Pintos has one in threads/switch.S
	- $-$  Saves the state of the CUR thread
	- Saves ESP of the CUR thread
	- Loads the state of the NEXT thread
	- Loads ESP of the NEXT thread
	- $-$  Returns to NEXT thread

#### Idle Thread

- There is always one thread in the system
- Known as the idle thread

}

 $-$  Executes when there are no other threads to run

```
for (:) {
  intr_disable (); /* Disable interrupts */thread_block (); /* Let another thread run */
```
 $/*$  Re-enable interrupts and wait for the next one. The `sti' instruction disables interrupts until the completion of the next instruction, so these two instructions are executed atomically.  $*/$ asm volatile ("sti; hlt" : : : "memory");

- Getting Started With Pintos
- What does Pintos Include?
- Threads in Pintos
- Project 1

#### Pintos Projects

- All four Pintos projects will involve two things
	- 1. Modifying the Pintos OS
	- 2. Producing a DESIGNDOC that explains your modifications
- We will use automated tests to gauge the correctness of your modified code
- The TA/graders will evaluate the quality of your DESIGNDOC

 $-$  Templates for DESIGNDOCs are provided by us

### Project 1 Goals

- 1. Fix the timer\_sleep() function to use proper synchronization
	- No busy waiting
- 2. Implement the thread priority system
	- $-$  High priority threads execute before low priority
	- Watch out for priority inversion!

#### Goal 1: Fixing timer sleep()

- Sometimes, a thread may want to wait for some time to pass, a.k.a. sleep
- Problem: Pintos' implementation of sleep is very wasteful
- devices/timer.c

```
void timer_sleep (int64_t ticks) {
  int64 t start = timer ticks ();
  while (timer elapsed (start) lt ticks)
      thread_yield ();
}
```
# Modifying timer\_sleep()

#### void timer sleep (int64 t ticks) {

}

//int64 t start = timer ticks (); // while (timer elapsed (start)  $\lt$  ticks) // thread yield (); thread sleep(ticks); // New function!

#### Modifying struct thread

• threads/thread.h

```
enum thread_status {
  THREAD RUNNING, \frac{1}{x} Running thread. \frac{x}{x}THREAD READY, \frac{1}{2} Not running but ready to run. \frac{1}{2}THREAD SLEEPING, /* New state for sleeping threads */THREAD BLOCKED, \frac{1}{x} Waiting for an event to trigger. \frac{x}{x}THREAD DYING \quad /* About to be destroyed. */
 };
```

```
struct thread {
  …
  int64 t wake time;
}
```
#### thread\_sleep()

• threads/thread.c

```
static struct list sleeping list;
```
}

```
void thread sleep (int64 t ticks) \{struct thread *cur = thread\_current();
  enum intr_level old_level;
```

```
old level = intr disable ();
if (cur != idle_thread) {
  list_push_back (&sleeping_list,	&cur->elem);
  cur\rightarrowstatus = THREAD SLEEPING;
  cur->wake_time = timer_ticks() + ticks;
  schedule ();
}
intr_set_level (old_level);
```
#### Modifying schedule ()

• threads/thread.c

}

```
struct list elem *temp, *e = list begin (&sleeping list);
int64 t cur ticks = timer ticks();
```

```
while (e != list end (&sleeping list)) \{struct thread *t = list entry (e, struct thread, allelem);
```

```
if (cur_ticks >= t->wake_time) {
  list push back (&ready list, &t->elem); /* Wake this thread up! */t->status = THREAD_READY;
  temp = e;
  e = list next (e);
  list remove(temp); /* Remove this thread from sleeping list */}
else e = list next (e);
```
#### Better Implementation?

- I just (partially) solved part of Project 1 for you – You're welcome :)
- But, my implementation still isn't efficient enough
- How could you improve it?
- Build your own improved timer sleep() implementation and answer 6 questions about it in your DESIGNDOC

# Goal 2: Thread Priority

- Modify the Pintos thread scheduler to support priorities
	- Each thread has a priority
	- $-$  High priority threads execute before low priority threads
- Why is this challenging?
	- Priority inversion
- Implement priority scheduling and answer 7 questions about it in your DESIGNDOC

#### **Priority Scheduling Examples**

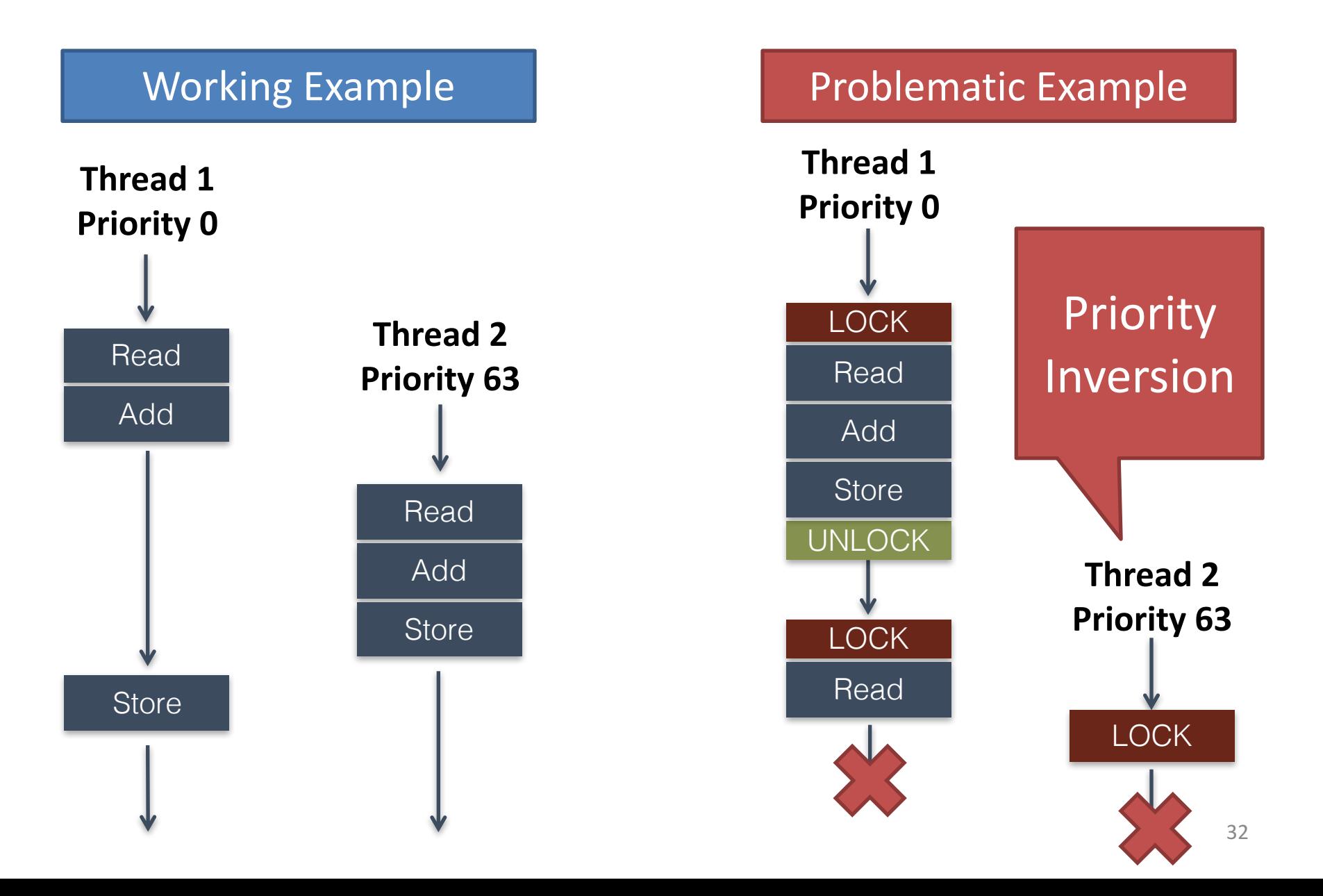

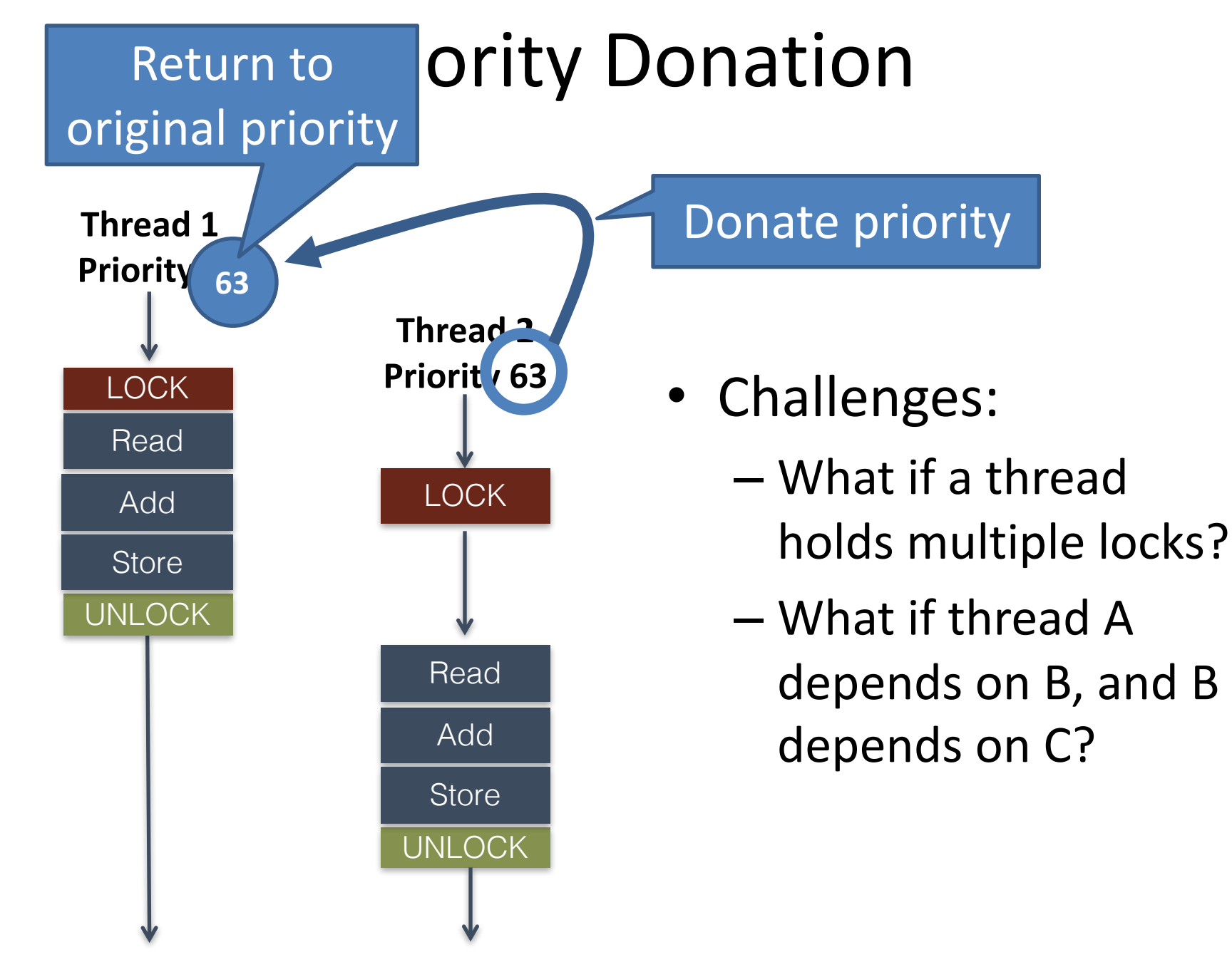

#### **Overall File Modifications**

- What files will you be modifying in project 1?
	- devices/timer.c
	- $-$  threads/synch.c  $\leftarrow$  Most edits will be here...
	- $-$  threads/thread.c  $\leftarrow$  ... and here
	- threads/thread.h
	- $-$  threads/DESIGNDOC  $\leftarrow$  Text file that you will write

#### Advanced Scheduler? MLFQ?

- Project 1 originally included more work
	- $-$  Asked student to build an advanced scheduler that implements MLFQ
- We have removed this from the assignment – We will study scheduling later in the course
- If you see references in the docs to "advanced" scheduler" or references in the code to "mlfq" ignore them
	- $-$  Might be a good idea to remove the mlfq tests to save time when running the full test suite.

DUE: October 3 11:59:59PM PST

#### **QUESTIONS?**